<<Photoshop CS6

 $\lt\lt$ Photoshop CS6  $\gt$ 

- 13 ISBN 9787115304186
- 10 ISBN 7115304181

出版时间:2013-4

 $(2013-04)$ 

PDF

http://www.tushu007.com

### <<Photoshop CS6  $>$

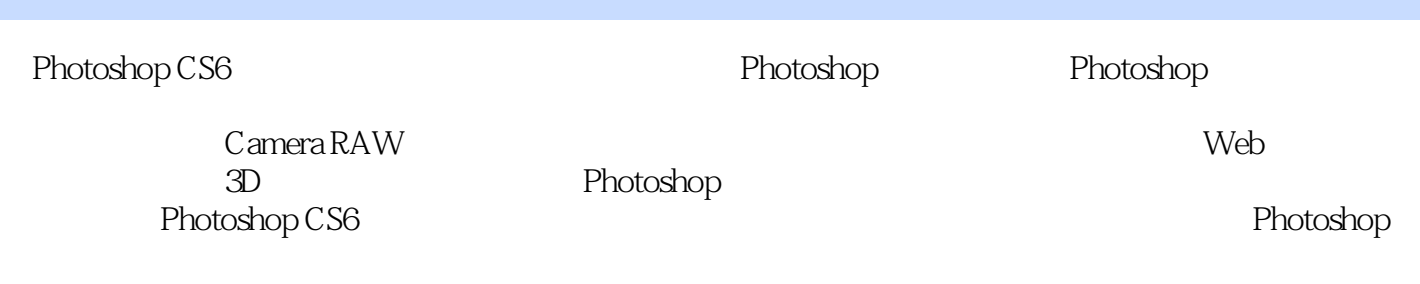

who protoshop CS6 and the photoshop control  $\mathbb R$  and  $\mathbb R$   $\mathbb R$ 

## $\le$  -Photoshop CS6

Photoshop CS5

 $\mathbb{R}^n$  "

## $<<$ Photoshop CS6 $>$

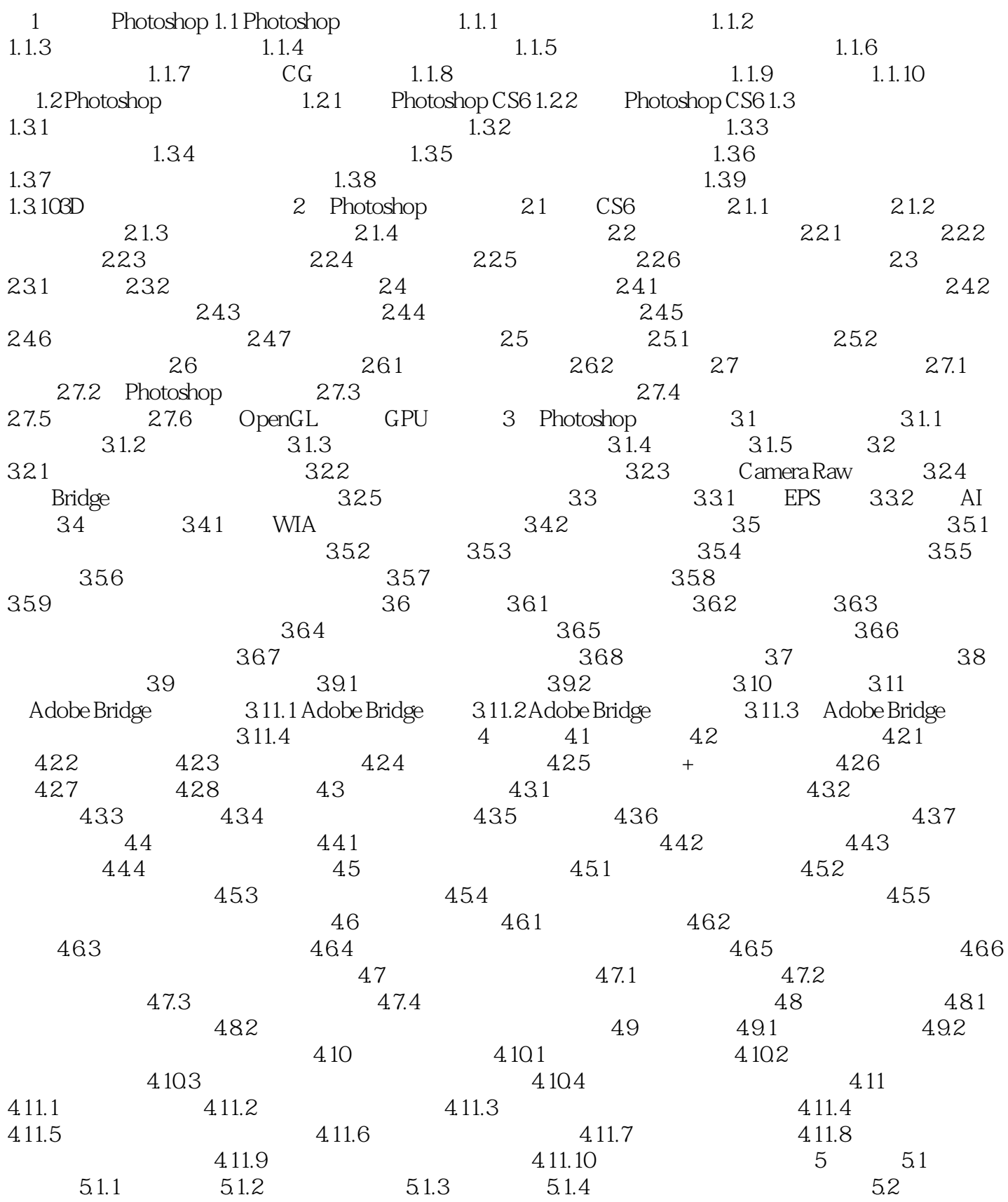

# <<Photoshop CS6 >>

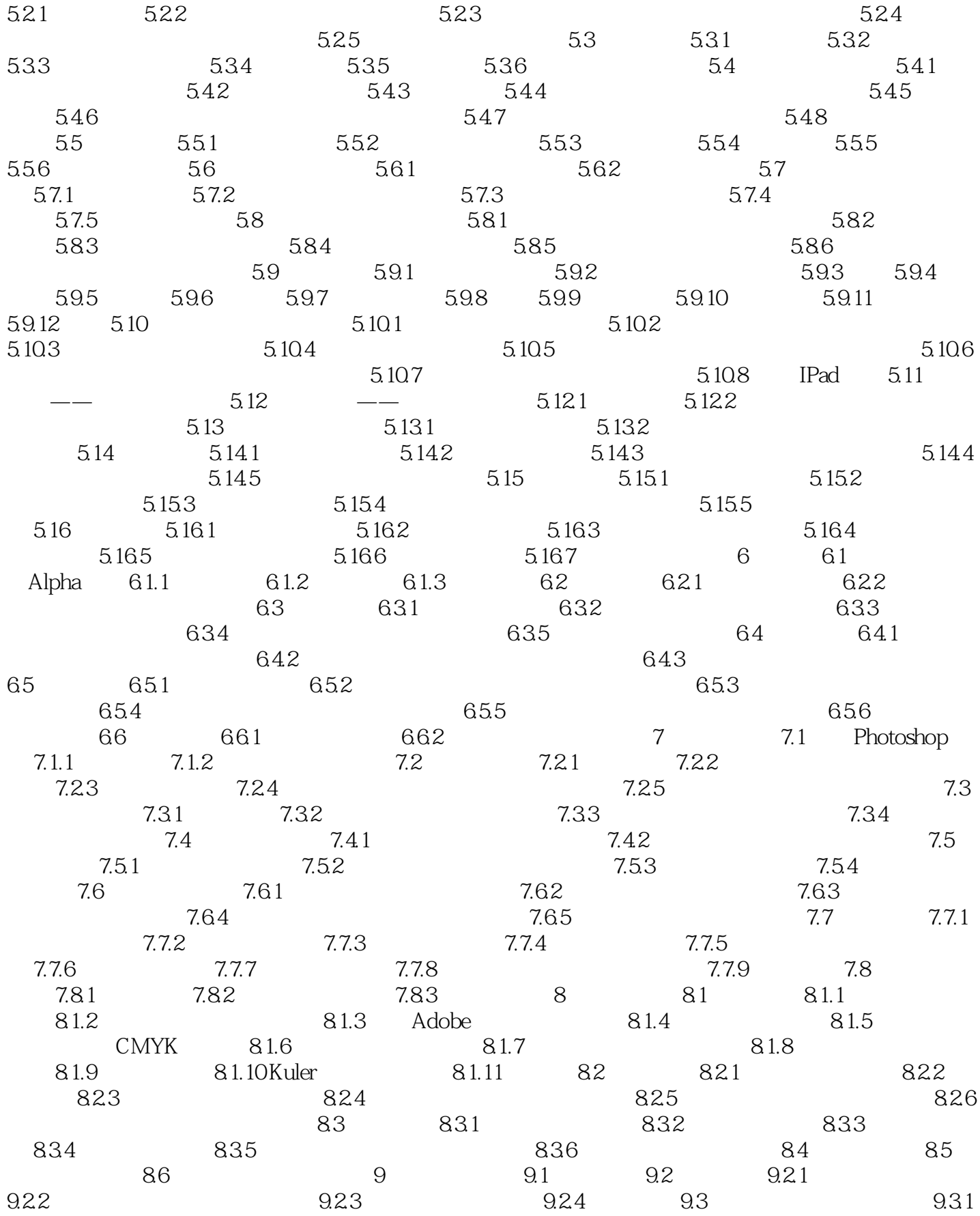

# $\vert$  <<Photoshop CS6  $\vert$

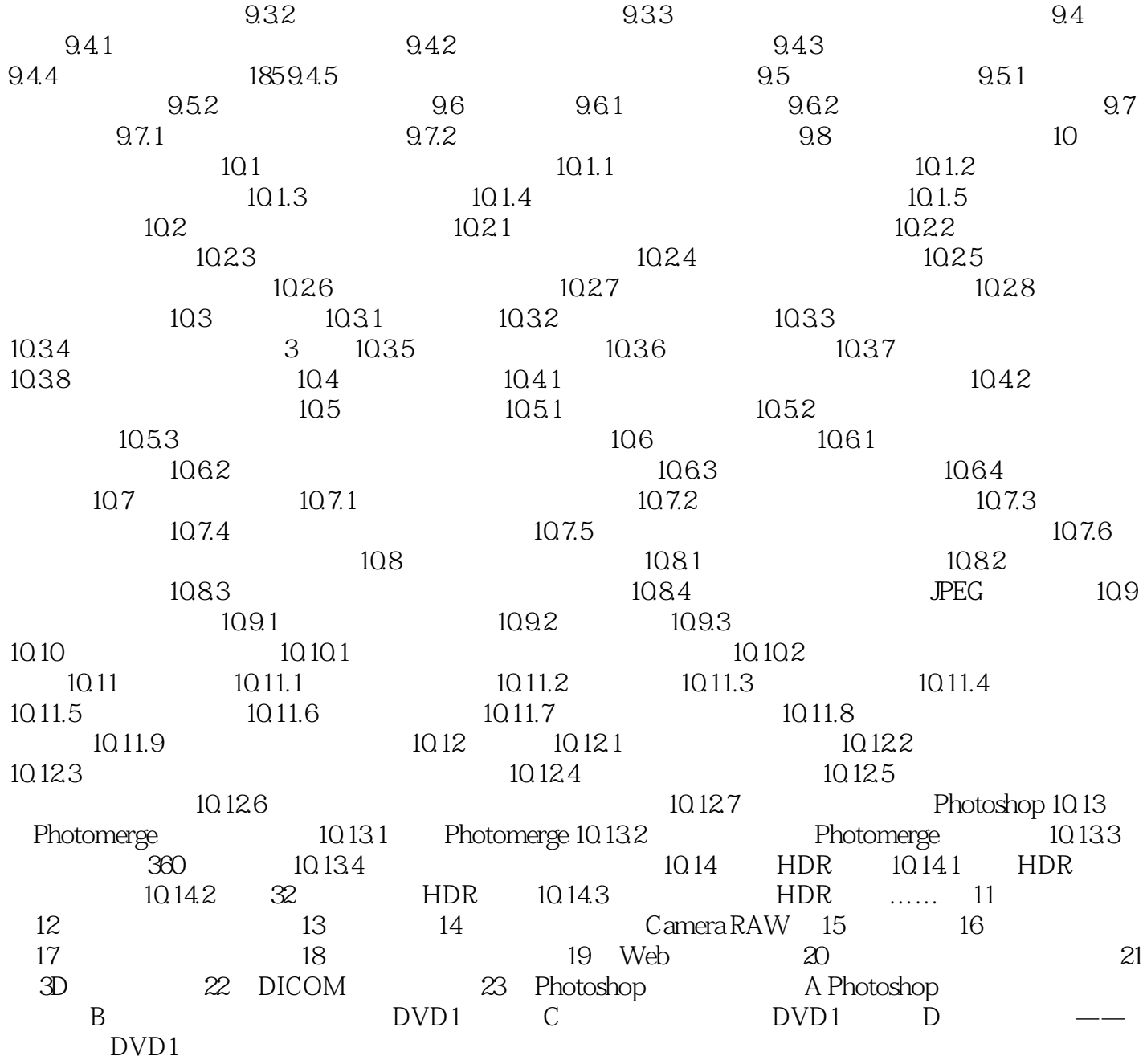

### <<Photoshop CS6

#### $DICOM$

DICOM<sup>2</sup> Photoshop Extended DICOM MR<sup>T</sup> CT RT OT XMP Adobe Bridge Adobe IllustratorAdobe InDesign Adobe Photoshop Photoshop Camera Raw XMP XMP XML XMP Adobe 186.1  $PSD$ ,  $PSD$ ,  $PSC$ Adobe 18.6.2 Photoshop Photoshop  $1$  $\sim$  2 18.7.2 Digimarc Digirrlarc  $(1)$  $100 \times 100$  $\alpha$  $256 \times 256$  $3$   $300$ dpi  $750 \times 750$  $P_{\text{FG}}$  Diqimarc  $4<sub>4</sub>$ 

JPEG

## $\le$  -Photoshop CS6

 $(1)$ (2) Diqimarc<br>
3<br>
4<br>
5<br>
6  $JPEG$   $GIf=$  $4$  $5$  $6\,$ 

## $<<$ Photoshop CS6 $>$

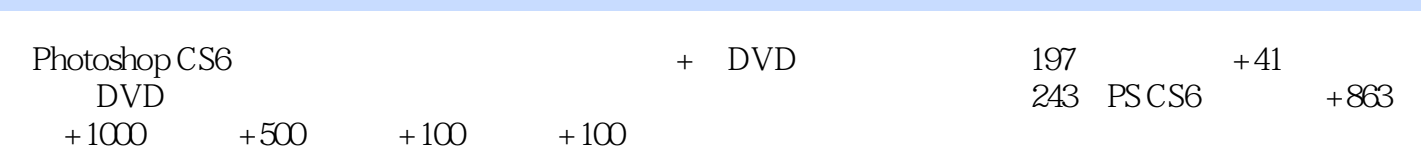

## $\le$  -Photoshop CS6

本站所提供下载的PDF图书仅提供预览和简介,请支持正版图书。

更多资源请访问:http://www.tushu007.com